## Massachusetts Institute of Technology Department of Electrical Engineering and Computer Science

6.691 Seminar in Advanced Electric Power Systems

Problem Set 4 Solutions **April 15, 2006** 

The Phasor Diagram for operation of this machine at the specified condition is shown in Figure 1. Note that this figure is only approximately correct: the resistive part of the diagram is quite exagerated so that the resistive part of impedance can be seen.

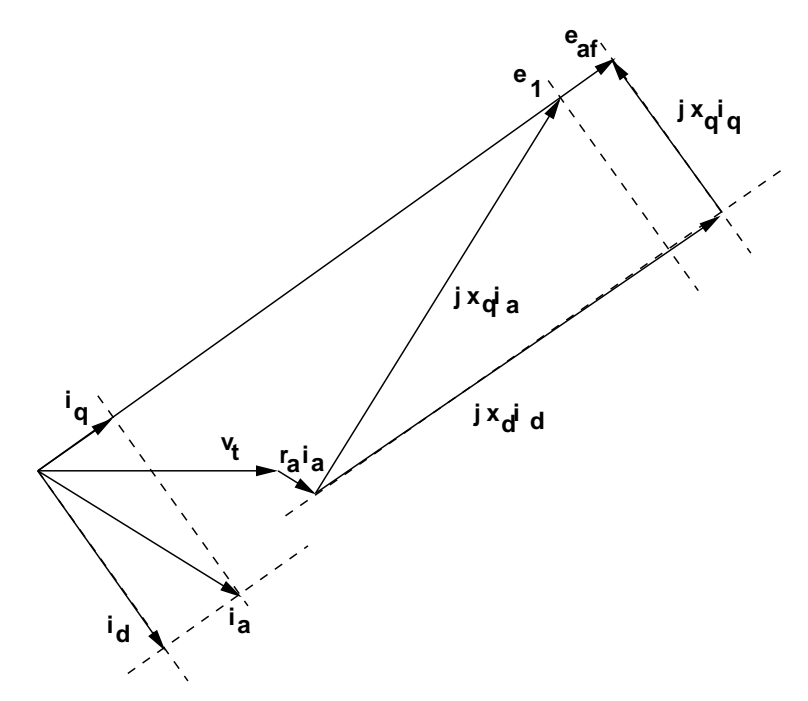

Figure 1: Cartoon of Operational Phasor Diagram

The machine is operated at rated kVA and at a power factor of 85% lagging (over-excited). This means that the real component of current is  $i<sub>r</sub> = .85$  per-unit and the *imaginary* component of current is  $i_i = -\sqrt{1 - .85^2}$ . If we note the actual current to be  $i_a = i_r + ji_i$ , we can find a point on the quadrature axis:

$$
e_1 = v_t + (r_a + jx_q)i_a
$$

This allows us to find the torque angle (just the angle of  $e_1$ ), and then to construct the two components of current:

$$
i_d = i_a \sin \delta - \psi
$$
  

$$
i_q = i_a \cos \delta - \psi
$$

The voltage seen by the reactive parts of the machine is inside of the stator resistance:

$$
v_a = v_t + r_a i_a
$$

and we may express this as:

$$
v_a = |v_a| \angle v_a = |v_a| e^{j\theta_a}
$$

Voltage components are:

$$
v_q = |v_a| \cos (\delta + \theta_a)
$$
  

$$
v_d = |v_a| \sin (\delta + \theta_a)
$$

Now, the d- and q- axis fluxes are simply:

$$
\psi_d = v_q
$$
  

$$
\psi_q = -v_d
$$

Air-gap fluxes are simply terminal fluxes plus flux produced by the stator leakeage:

$$
\psi_{ad} = \psi_{kd} = \psi_d + x_{al}i_d
$$
  

$$
\psi_{aq} = \psi_{kq} = \psi_q + x_{al}i_q
$$

Field flux is air-gap flux on the d- axis plus flux across the field leakage inductance:

$$
\psi_f = \psi_d + x_{fl} i_f
$$

where, for the steady state condition:

$$
i_f = \frac{e_a}{x_{ad}}
$$

This has all been built into a MATLAB script which is appended and which yields the following rendition of numbers:

```
Problem Set 4, Part 1
Terminal Voltage = 1
Terminal Current = 0.85 + j -0.526783
Terminal Current Magnitude = 1
Terminal Current Angle = -0.554811 radians = -31.7883 deg
Torque Angle = 0.68942 radians = 39.5009 deg
Torque Angle = 0.68942 PF angle = -0.554811
Voltage behind sync reactance eq = 2.85721
Voltage Behind Resistance = 1.00493 + j -0.00305534
D-axis voltage = 0.641583 Q-Axis voltage = 0.773476
Terminal Flux psid = 0.773476 psiq = -0.641583Air-Gap Flux psiad = 0.868191 psiaq = -0.609504Field Current if = 1.36057 Field Flux psif = 1.43963Torque by generation plus loss = 0.8558
Torque by flux times current = 0.8558Audit Difference = 1.11022e-16
```
Note the last few lines relate to the last sub-question which was asked: torque from power balance would be, in per-unit:

$$
t_e = P_{out} + r_a \left( i_d^2 + i_q^2 \right)
$$

and torque from the crossed-current times flux:

$$
t_e = \psi_d i_q - \psi_q i_d
$$

which do appear to be pretty close to the same.

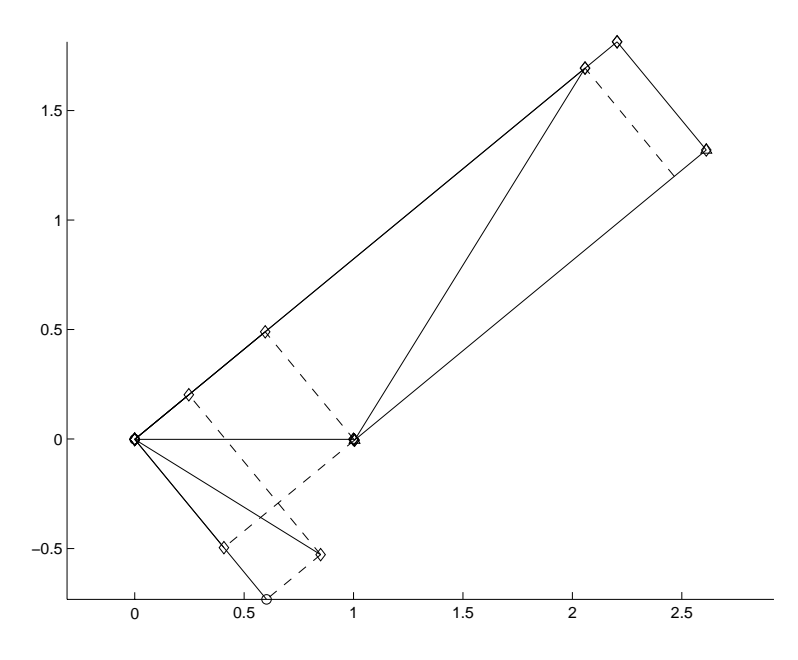

Figure 2: Operational Phasor Diagram

Shown in Figure 2 is the vector diagram drawn by MATLAB. It is not annotated but by comparison with the cartoon of Figure 1 you can see what vectors are which.

```
% 6.691 Problem Set 4 Solution
% Part 1: Steady operation of the machine
% data
\text{rad} = 2.1;
xaq = 1.9;xal = 0.1;
xkdl = 0.183;
xfl = 0.42;xkql = 0.128;
ra = .0058;
vt = 1.0;it = 1.0;
pf = 0.85;
% a couple of little things
xd = xad+xal;xq = xaq+xal;% take advantage of MATLAB's ability to do complex numbers
ia = it*(pf - j * sqrt(1 - pf^2)); %this is the complex current
e1 = vt + ia*ra+j*xq*ia;
va = vt + ia*ra;
tha = angle(va);
delta = angle(e1);psi = angle(ia);idg = it*sin(delta - psi);
iqg = it * cos(detta - psi);i_d = idg*exp(i*(delta - pi/2));i_q = iqg*exp(j*delta);ea = abs(e1) + (xd - xq) * idg;
% voltage behind synchronous reactance
e_a = ea*exp(j * delta);
vq = abs(va)*cos(delta - tha);
% voltage on q axis is d axis flux
vd = abs(va) * sin(de)ta - tha);v_q = vq*exp(j*delta);v_d = v d * exp(i * (delta - pi/2));psid = vq;
psiq = - vd;psiad = psid + xal*idg;
psiaq = psiq + xal*iqg;
i_f = ea/xad;psif = psiad + xfl*i_f;
% flux at field terminal
% now do an audit
tel = .85 + ra * (idg^2 + iqg^2);te2 = psid*iqg - psiq*idg;
                             % this is on the q- axis
                              % this is voltage 'inside' resistance
                             % pretty small angle
                             % this is the torque angle
                             % and this is power factor angle
                                 % since the psi we calculate is negative
                        % air-gap flux
                             % these will be damper fluxes too
                            % field current
                              % input is output plus losses
                                % done by flux times current
```

```
% now some snazzy looking output
fprintf('Problem Set 4, Part 1\n');
fprintf('Terminal Voltage = \chi_{\mathfrak{g}}(n', vt);
fprintf('Terminal Current = \%g + j \% \n\rightharpoonup r , real(ia), imag(ia));
fprintf('Terminal Current Magnitude = \chig \n', abs(ia));
fprintf('Terminal Current Angle = \chig radians = \chig deg \n', psi, 180*psi/pi);
fprintf('Torque Angle = %g radians = %g deg\n', delta, 180*delta/pi);
fprintf('Torque Angle = \text{kg} PF angle = \text{kg}\n', delta, psi);
fprintf('Voltage behind sync reactance eq = %g\n',ea);
fprintf('Voltage Behind Resistance = \chig + j \chig\n',real(va), imag(va));
fprintf('D-axis voltage = \Im g Q-Axis voltage = \Im g \<sup>'</sup>,vd, vq);
fprintf('Terminal Flux psid = %g psiq = %g\n',psid, psiq);
fprintf('Air-Gap Flux psiad = \frac{1}{2} psiaq = \frac{1}{2} psiad, psiaq);
fprintf('Field Current if = \%g Field Flux psif = \%g\n',i_f, psif);
fprintf('Torque by generation plus loss = \ng\n\in', te1);
fprintf('Torque by flux times current = \frac{\pi}{2} te2);
fprintf('Audit Difference = \chi_{\text{g}}(n)', te1-te2);
% and now we can draw a scaled version of the vector diagram: here are the
% vectors 
v_1 = [0 \t v t]; % terminal voltage
v_11a = [vt va];<br>v_2 = [0 ia];<br>v_3 = [0 ia];
                                             % terminal current
v_3 = [0 \t e1]; \% on the q-axis
v_4 = [0 \text{ ea*exp}(j*delta)]; \% eaf
v_5 = [0 i_d]; % id
v_6 = [0 i_q]; % iq
v_7 = [va e1]; v_7 = [va e1];
v_8 = [va va+j*xd*i_d]; % voltage from d- axis current 
v8a = [va va+j*xq*i_d];v_9 = [va+j*xd*i_d e_a]; % from there to e1
d_9a = [va + j * xq * i_d e1];v_10 = [0 \t v_q]; % q-axis voltage
v_111 = [0 \t v_d]; \frac{d}{dx} \frac{d}{dx} \frac{d}{dx} \frac{d}{dx} \frac{d}{dx} \frac{d}{dx} \frac{d}{dx} \frac{d}{dx} \frac{d}{dx} \frac{d}{dx} \frac{d}{dx} \frac{d}{dx} \frac{d}{dx} \frac{d}{dx} \frac{d}{dx} \frac{d}{dx} \frac{d}{dx} \frac{d}{dx} \frac{d}{dx} \frac{d}{dx} 
d_q = [va v_q]; (we will consider the \% dotted line from va to vq
d_d = [va v_d]; % another dotted line from va to vd 
d_qi = [ia i_q];d_d = [ia i_d];figure(1)
clf
hold on
{\tt plot}({\tt real(v\_1)}\,,\quad{\tt imag(v\_1)}\,,\quad \text{'-d'}){\tt plot}({\tt real}(v\_1a)\,,\quad{\tt imag}(v\_1a)\,,\quad \text{'-d'})
```

```
5
```

```
plot(real(v_2), imag(v_2), '-d')
plot(real(v_3), imag(v_3), '-d')
plot(real(v_4), \text{imag}(v_4), '-d')
plot(real(v_5), imag(v_5), '-o')
plot(real(v_6), imag(v_6), 'd')plot(real(v_7), \text{imag}(v_7), '-d')
plot(real(v_8), \text{imag}(v_8), '-^')
plot(real(v_9), imag(v_9), 'd')plot(real(v_10), imag(v_10), ' -d')plot(real(v_11), \text{imag}(v_11), '-d')
plot(real(d_q), image(d_q), '--');plot(real(d_d), imag(d_d), '--');plot(real(d_qi), imag(d_qi), '--');plot(real(d_idi), imag(d_idi), '--');plot(real(d_9a), image(d_9a), '--');axis square
axis equal
```